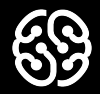

## **Базы данных и SQL**

Семинар 2.

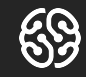

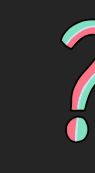

## Вопросы?

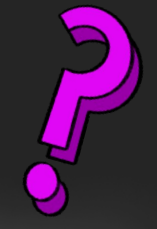

# Вопросы?

Вопросы?

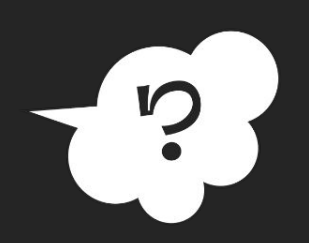

 $\overline{\phantom{a}}$ 

#### **План на сегодня:**

- ➔ Викторина
- ➔ Работа с таблицами: создание и заполнение
- ➔ Манипуляции с таблицами
- ➔ Перерыв
- $\rightarrow$  Использование оператора CASE и функции IF()
- ➔ Домашнее задание

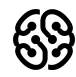

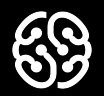

## **Викторин**

**а**

#### **Первичный ключ задается с помощью команды…**

- 1. PRIMARY KEY
- 2. FOREIGN KEY

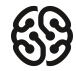

#### **Первичный ключ задается с помощью команды…**

- 1. PRIMARY KEY
- 2. FOREIGN KEY

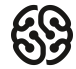

#### **Выберите обозначения комментариев в MySQL:**

- $1. -$
- 2. #
- $3.$  //
- 4. /\* Многострочный комментарий \*/

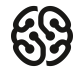

#### **Выберите обозначения комментариев в MySQL:**

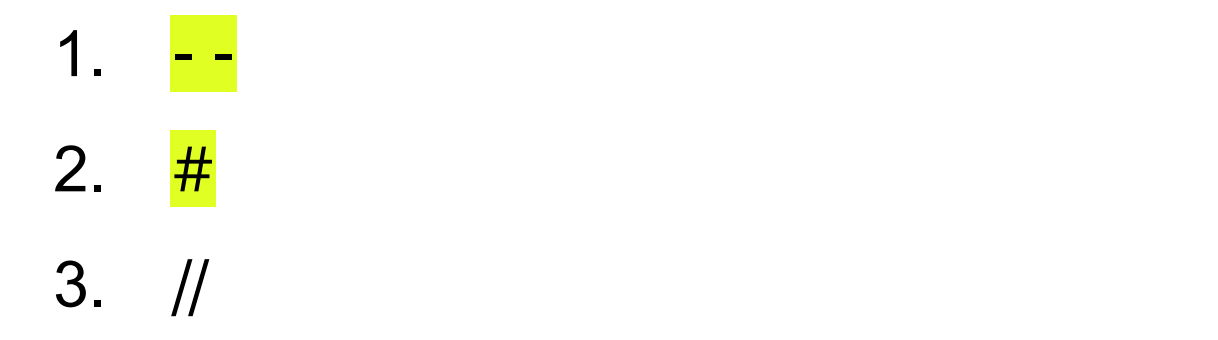

4. /\* Многострочный комментарий \*/

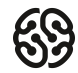

#### **Оператор AND**

1. объединяет два выражения, если оба этих выражения одновременно истинны

- 2. объединяет два выражения, если хотя бы одно выражение истинно
- 3. объединяет два выражения, если выражение в этой операции ложно, то общее условие истинно.

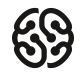

#### **Оператор AND**

- 1. объединяет два выражения, если оба этих выражения одновременно истинны
- 2. объединяет два выражения, если хотя бы одно выражение истинно
- 3. объединяет два выражения, если выражение в этой операции ложно, то общее условие истинно.

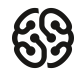

#### **Какой оператор SQL нужно ставить, чтобы создать таблицу Persons?**

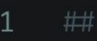

#### PersonID int,

- LastName varchar(255),
- FirstName varchar(255), 5
- Address varchar(255), 6
- City varchar(255)

#### 8);

- 1. СREATE TABLE Person
- 2. СREATE Persons
- 3. СREATE TABLE Persons
- 4. ADD TABLE Persons

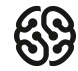

#### **Какой оператор SQL нужно ставить, чтобы создать таблицу Persons?**

- ##
- 
- PersonID int,
- LastName varchar(255),
- FirstName varchar(255), 5
- Address varchar(255), 6
- City varchar(255)
- 8);
	- 1. СREATE TABLE Person
	- 2. СREATE Persons
	- 3. СREATE TABLE Persons
	- 4. ADD TABLE Persons

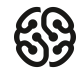

#### **Что покажет следующий запрос:**

1 select  $\star$ 2 from Orders 3 where date between '2017-01-01' and '2017-12-31'

- 1. Все данные по заказам, совершенным за 2017 год, за исключением 01 января 2017 года
- 2. Все данные по заказам, совершенным за 2017 год, за исключением 31 декабря 2017 года
- 3. Все данные по заказам, совершенным за 2017 год
- 4. Ничего, запрос составлен неверно

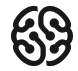

#### **Что покажет следующий запрос:**

1 select  $\star$ 2 from Orders 3 where date between '2017-01-01' and '2017-12-31'

- 1. Все данные по заказам, совершенным за 2017 год, за исключением 01 января 2017 года
- 2. Все данные по заказам, совершенным за 2017 год, за исключением 31 декабря 2017 года
- 3. Все данные по заказам, совершенным за 2017 год
- 4. Ничего, запрос составлен неверно

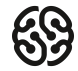

### **Задача 1. Создать сущность с подборкой фильмов (movies).**

В таблице имеются следующие атрибуты:

- 1. id -- уникальный идентификатор фильма,
- 2. title **--** название фильма
- 3. title\_eng **--** название фильма на английском языке
- 4. year\_movie -- год выхода
- 5. count\_min -- длительность фильма в минутах
- 6. storyline -- сюжетная линия, небольшое описание фильма

Все поля (кроме title\_eng, count\_min и storyline) обязательны для заполнения.

Поле id : первичный ключ, который заполняется автоматически.

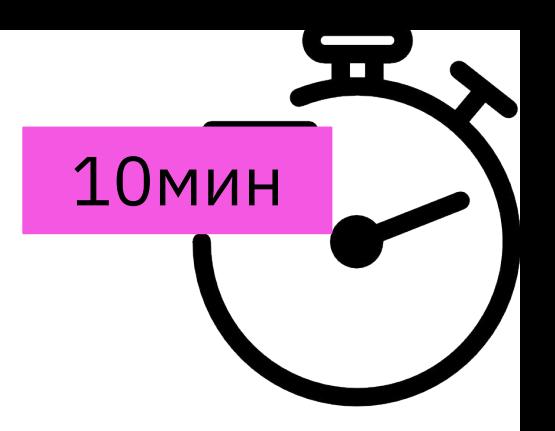

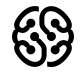

#### **Задача 2. Заполните табличку тестовыми данными, используя оператор INSERT INTO. Пример:** 10 мин

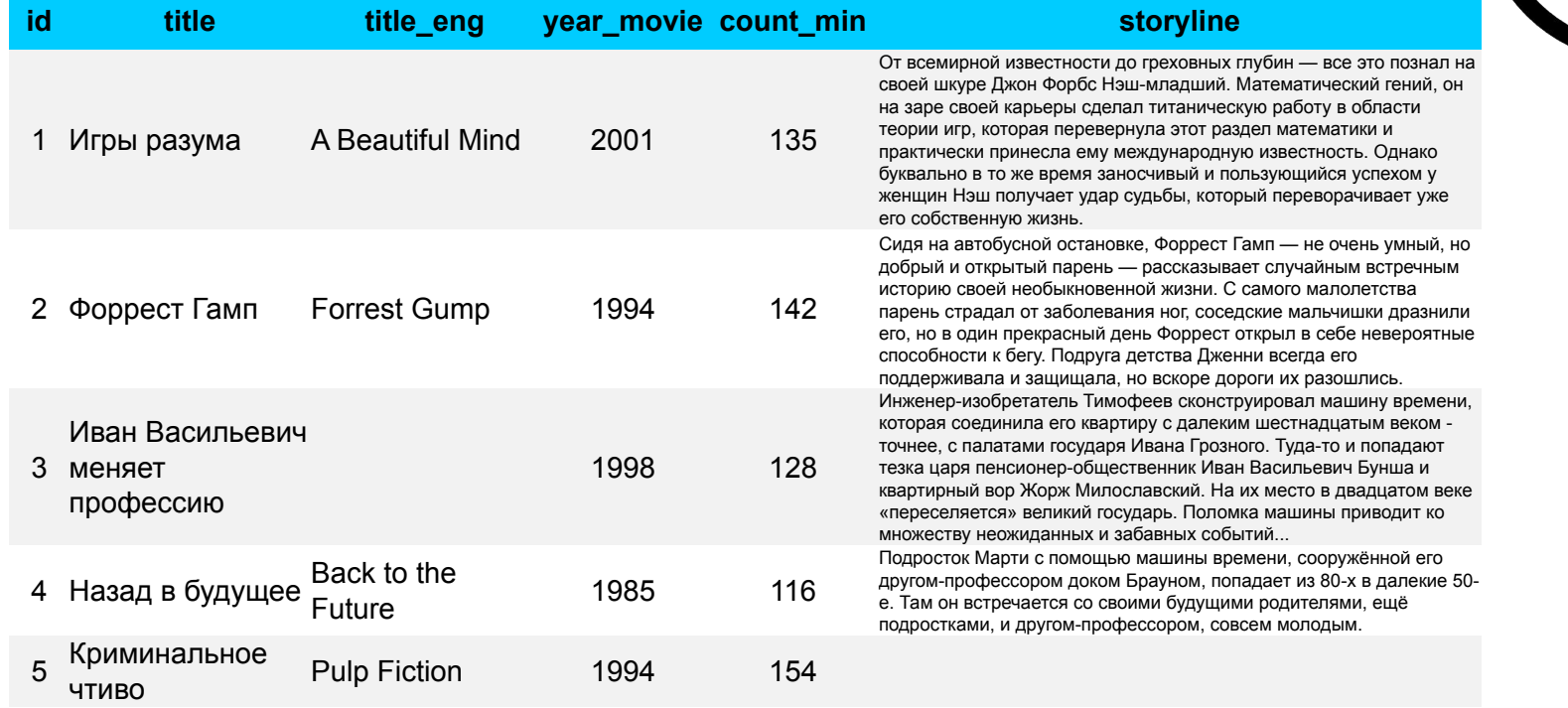

### **Операции с таблицами. Задачи**

- 1. Переименовать сущность **movies** в **cinema**.
- 2. Добавить сущности **cinema** новый атрибут **status\_active** (тип **BIT**) и атрибут **genre\_id** после атрибута **title\_eng**.
- 3. Удалить атрибут **status\_active** сущности **cinema**.
- 4. Удалить сущность **actors** из базы данных
- 5. Добавить внешний ключ на атрибут **genre\_id** сущности **cinema** и направить его на атрибут **id** сущности **genres**.
- 6. Очистить сущность **genres** от данных и обнулить автоинкрементное поле.

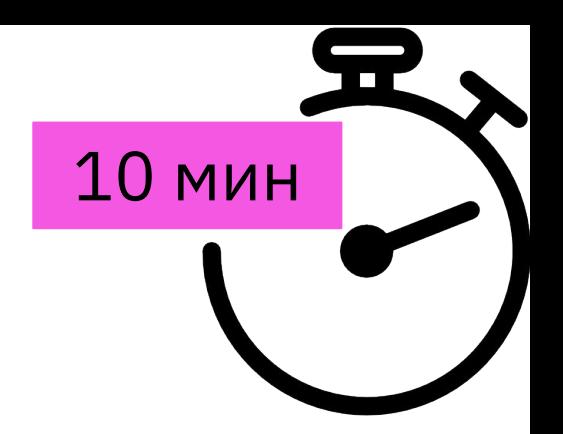

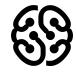

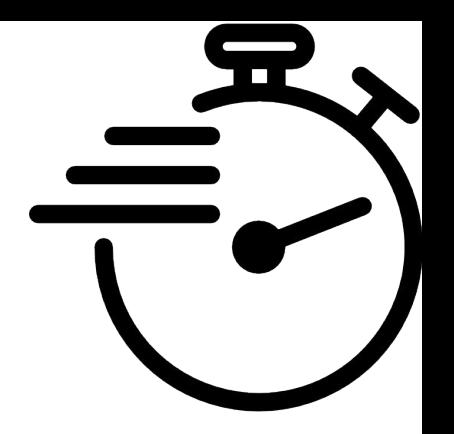

### **Операции с таблицами. Решения**

1. Переименовать сущность **movies** в **cinema**:

**RENAME TABLE** movies **TO** cinema**;**

2. Добавить сущности **cinema** новый атрибут **status\_active** (тип **BIT**) и атрибут **genre\_id** после атрибута **title\_eng**:

**ALTER TABLE** cinema

```
ADD COLUMN active BIT DEFAULT b'1',
ADD genre_id BIGINT UNSIGNED AFTER title_eng;
```
3. Удалить атрибут **status\_active** сущности **cinema**:

**ALTER TABLE** cinema

**DROP COLUMN** status\_active**;**

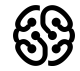

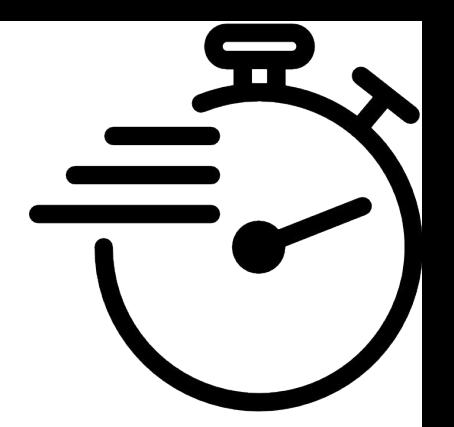

### **Операции с таблицами. Решения**

4. Удалить сущность **actors** из базы данных: **DROP TABLE** actors;

5. Добавить внешний ключ на атрибут **genre\_id** сущности **cinema** и направить его на атрибут **id** сущности **genres**:

**ALTER TABLE** cinema

```
ADD FOREIGN KEY(genre_id) REFERENCES genres(id);
```
6. Очистить сущность **genres** от данных и обнулить автоинкрементное поле: **TRUNCATE TABLE** genres ;

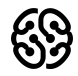

## **Ваши вопросы?**

## **Перерыв**

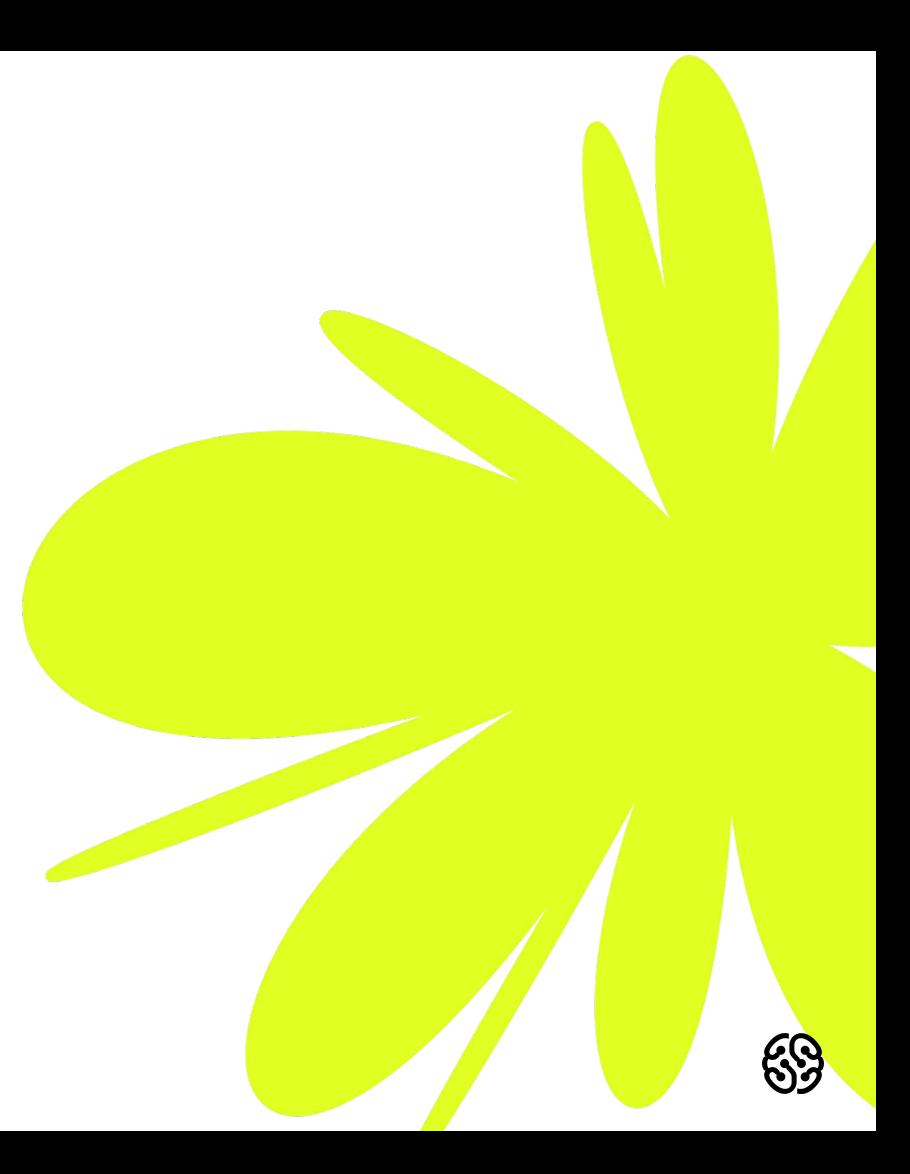

#### **Задача 3. Выведите id, название фильма и категорию фильма, согласно следующего перечня:**

- **Д- Детская, П Подростковая,**
- **В Взрослая, Не указана**

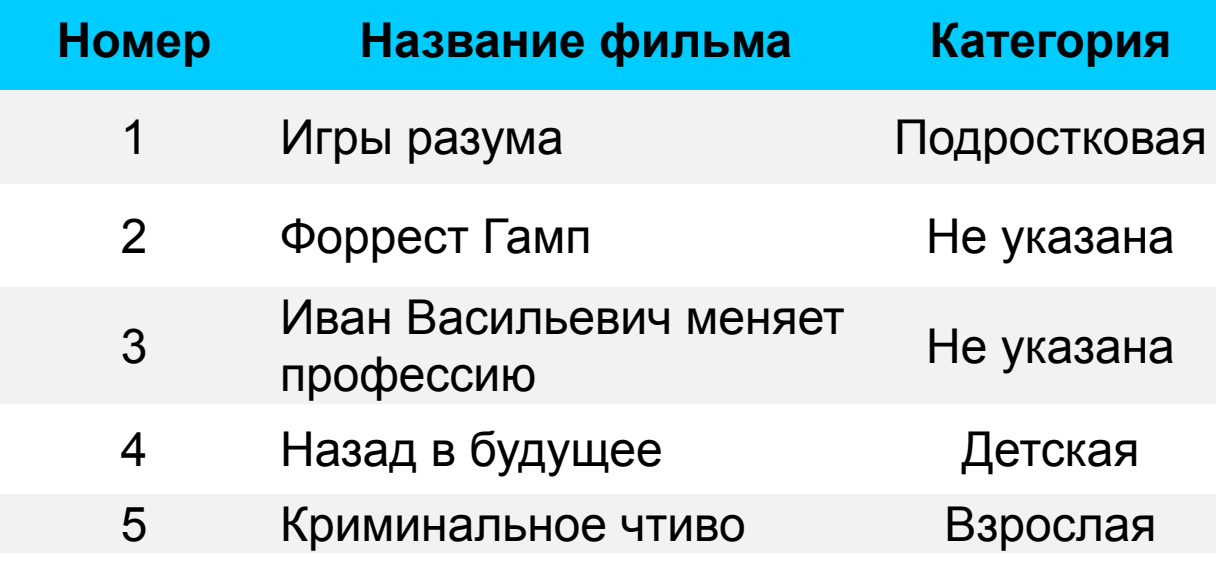

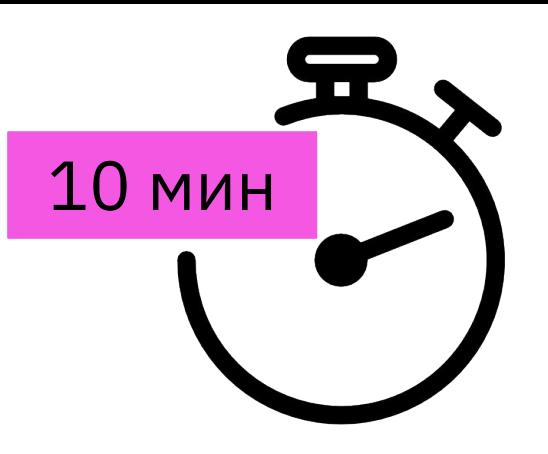

#### **Задача 3. Решение.**

```
SELECT
   id,
   title,
   CASE age_category
       WHEN 'Д' THEN 'Десткая'
       WHEN 'П' THEN 'Подростковая'
       WHEN 'В' THEN 'Взрослая'
       ELSE 'Не указана'
   END AS 'Категория'
FROM cinema;
```
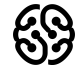

#### **Задача 4. Выведите id, название фильма, продолжительность, тип в зависимости от продолжительности (с использованием CASE).** 10 мин

До 50 минут - Короткометражный фильм

От 50 минут до 100 минут - Среднеметражный фильм

Более 100 минут - Полнометражный фильм

Иначе - Не определено

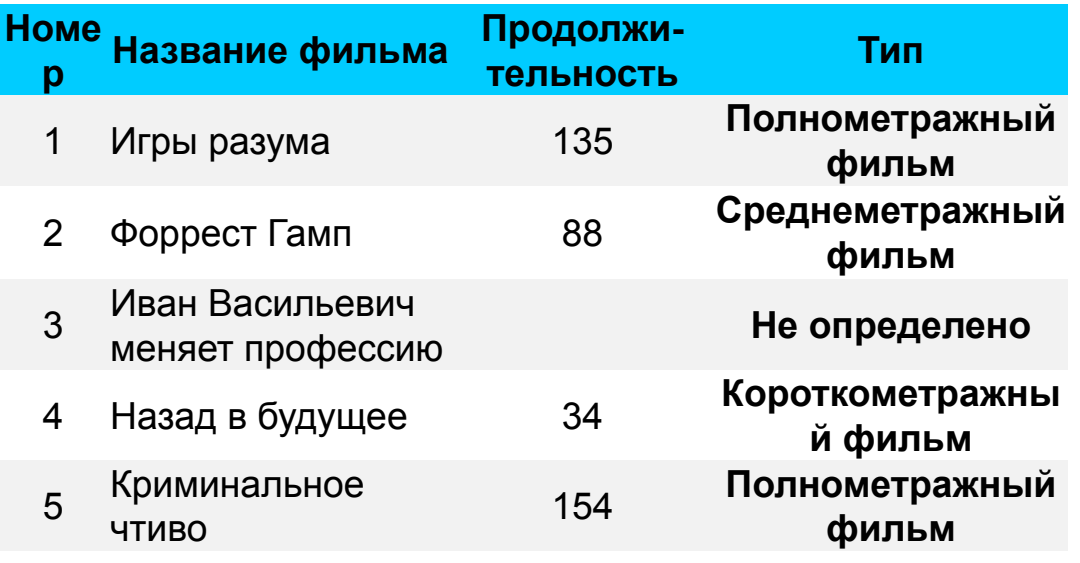

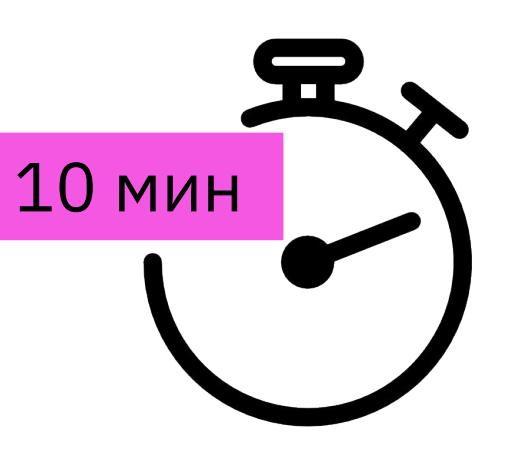

### **Задача 4. Решение.**

**SELECT**

```
id AS 'Номер фильма',
title AS 'Название фильма',
count_min AS 'Продолжительность',
CASE
```

```
WHEN count_min < 50 THEN 'Короткометражный фильм'
       WHEN count_min between 50 AND 100
                     THEN 'Среднеметражный фильм'
       WHEN count_min > 100 THEN 'Полнометражный фильм'
       ELSE 'Не определено'
   END AS 'Тип'
FROM cinema;
```
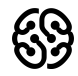

#### **Задача 5. Выведите id, название фильма, продолжительность, тип в зависимости от продолжительности (с использованием IF).** 10 мин

До 50 минут - Короткометражный фильм

От 50 минут до 100 минут - Среднеметражный фильм

Более 100 минут - Полнометражный фильм

Иначе - Не определено

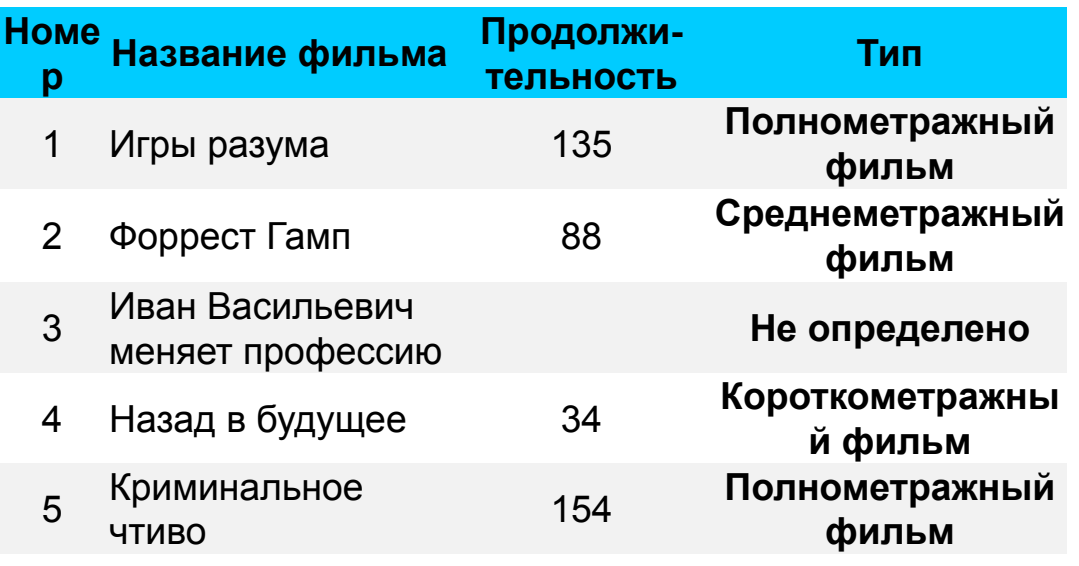

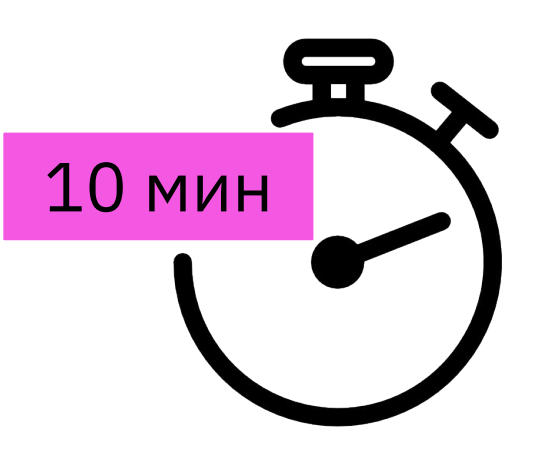

### **Задача 5. Решение.**

#### **SELECT**

```
 id AS 'Номер фильма',
 title AS 'Название фильма',
  count_min AS 'Продолжительность',
 IF (count_min < 50, 'Короткометражный фильм', 
    IF (count_min between 50 AND 100, 'Среднеметражный фильм', 
      IF (count_min > 100, 'Полнометражный фильм', 'Не
определено') 
\overline{\phantom{a}} ) AS 'Тип'
FROM cinema;
```
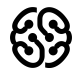

## **Ваши вопросы?**

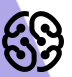

1. Используя операторы языка SQL, создайте таблицу "sales". Заполните ее данными. **Справа располагается рисунок к первому заданию.**

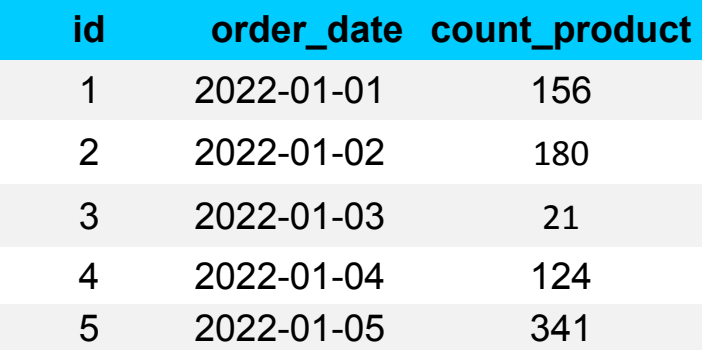

2. Для данных таблицы "sales" укажите тип заказа в зависимости от кол-ва : меньше 100 - Маленький заказ от 100 до 300 - Средний заказ больше 300 - Большой заказ

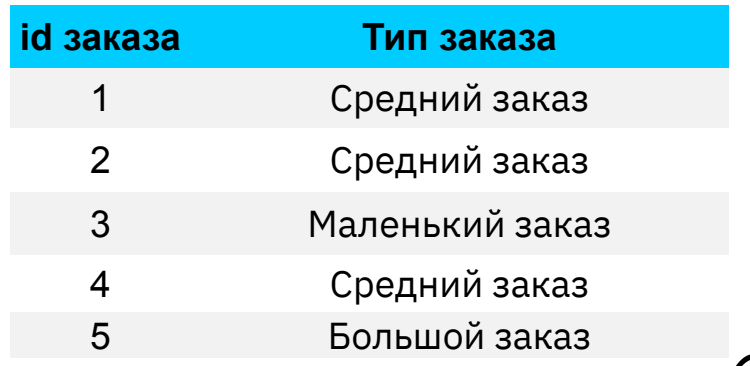

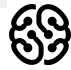

#### 3. Создайте таблицу "orders", заполните ее значениями

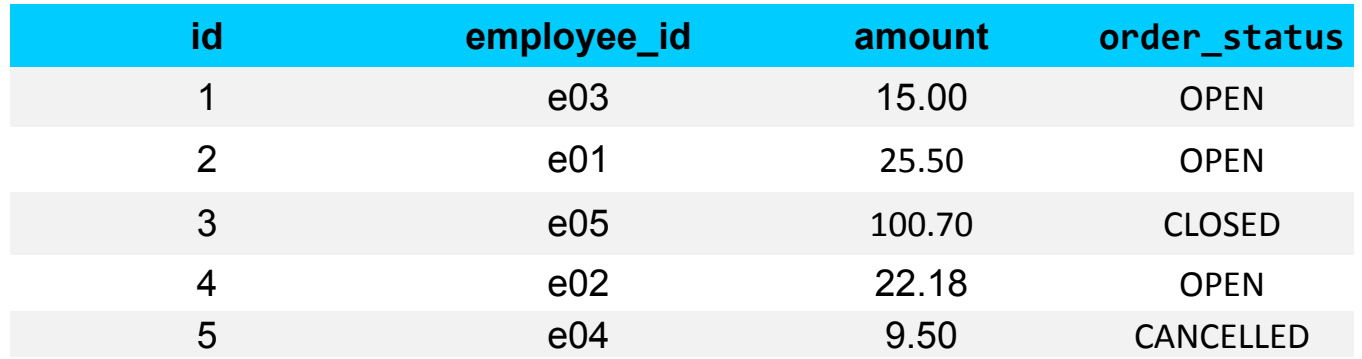

Выберите все заказы. В зависимости от поля order\_status выведите столбец full\_order\_status: OPEN – «Order is in open state» ; CLOSED - «Order is closed»; CANCELLED - «Order is cancelled»

#### 4. Чем 0 отличается от NULL?

Напишите ответ в комментарии к домашнему заданию на платформе

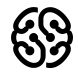

#### **Рефлексия**

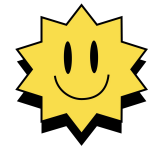

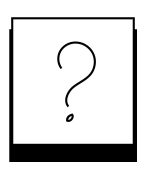

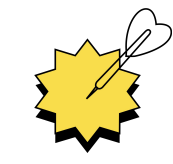

**Был урок полезен вам? Что было сложно?**

**Узнали вы что-то новое?**

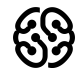

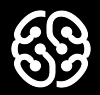

## **Спасибо за внимание**